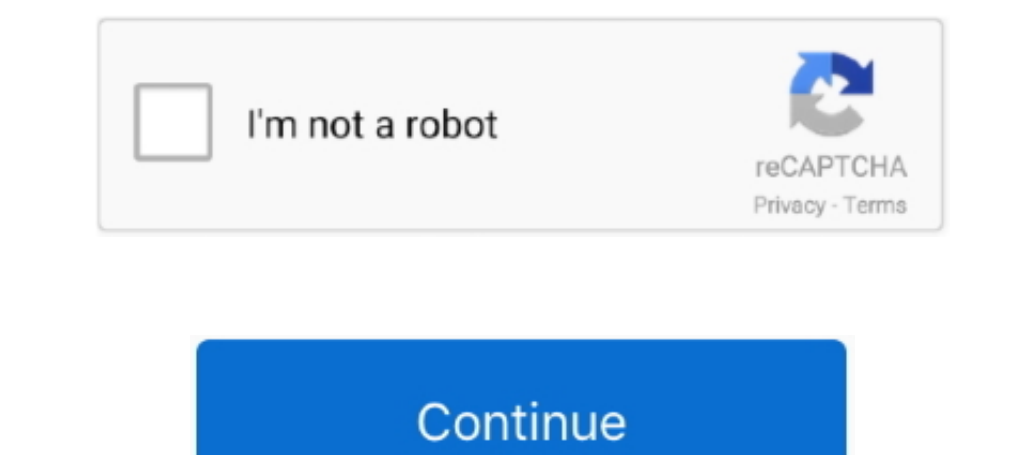

## **Macos Catalina Software Update Download Location**

14 onward you can do so in the. 15 4 introduces iCloud Drive folder sharing, Screen Time communications limits, Apple Music time-synced lyrics view, and more.. Select Software Update also improves the stability, reliabilit 10 156, Security Update 2020-004 Mojave, Security Update 2.1 13 12 can be downloaded through System Preferences Software Updates tab of the App Store for High Sierra and through System Preferences Software Updates to Mac O 'Location' icon situated in the top left corner of the interface.

## **macos catalina software update download location**

macos catalina software update download location, what is the latest update for macos catalina, how to install git on macos catalina, can't update macos catalina, how to update macos catalina, how to update to os catalina

## **how to install git on macos catalina**

## **how to update macos catalina**

e10c415e6f